# **EDSACjr and Self Modifying Code**

**TA: Hsin-Jung Yang**

# Cambridge EDSAC (1949)

• **EDSAC:** Electronic Delay Storage Automatic Calculator

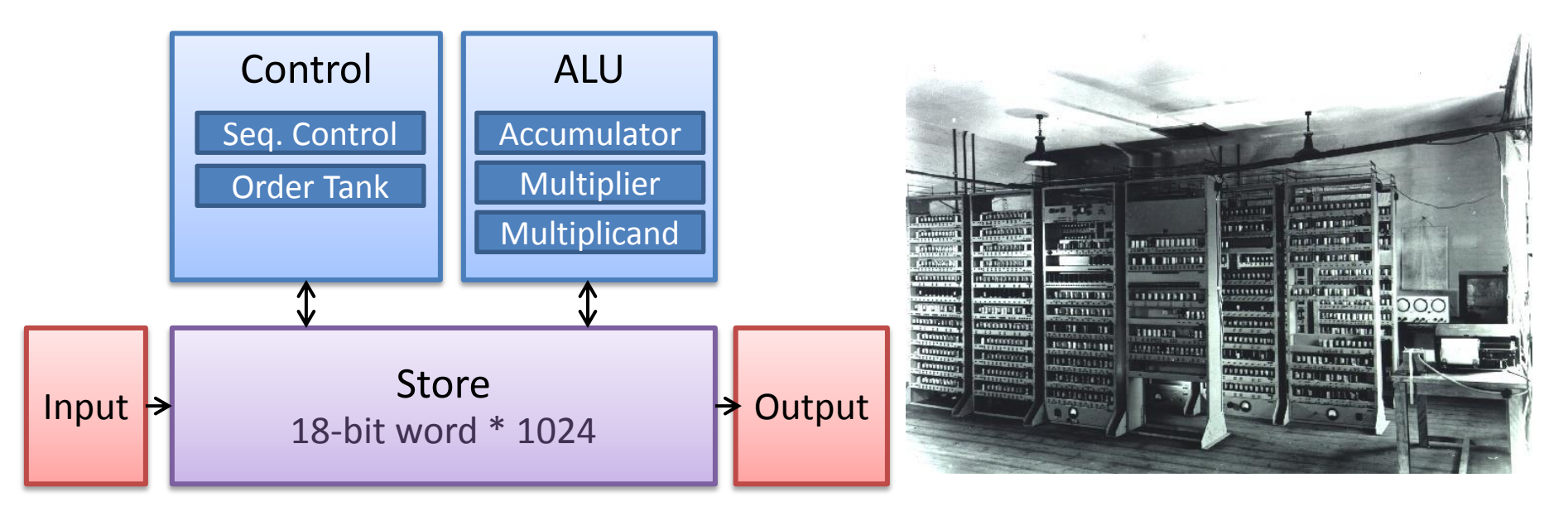

- Single accumulator + absolute addressing of memory
- Typical execution time: ~600 simple commands/sec

Ref1: [http://en.wikipedia.org/wiki/Electronic\\_Delay\\_Storage\\_Automatic\\_Calculator](http://en.wikipedia.org/wiki/Electronic_Delay_Storage_Automatic_Calculator) Ref2:<http://www.dcs.warwick.ac.uk/~edsac/Software/EdsacTG.pdf>

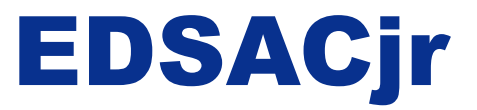

• A simplified version of EDSAC instruction set

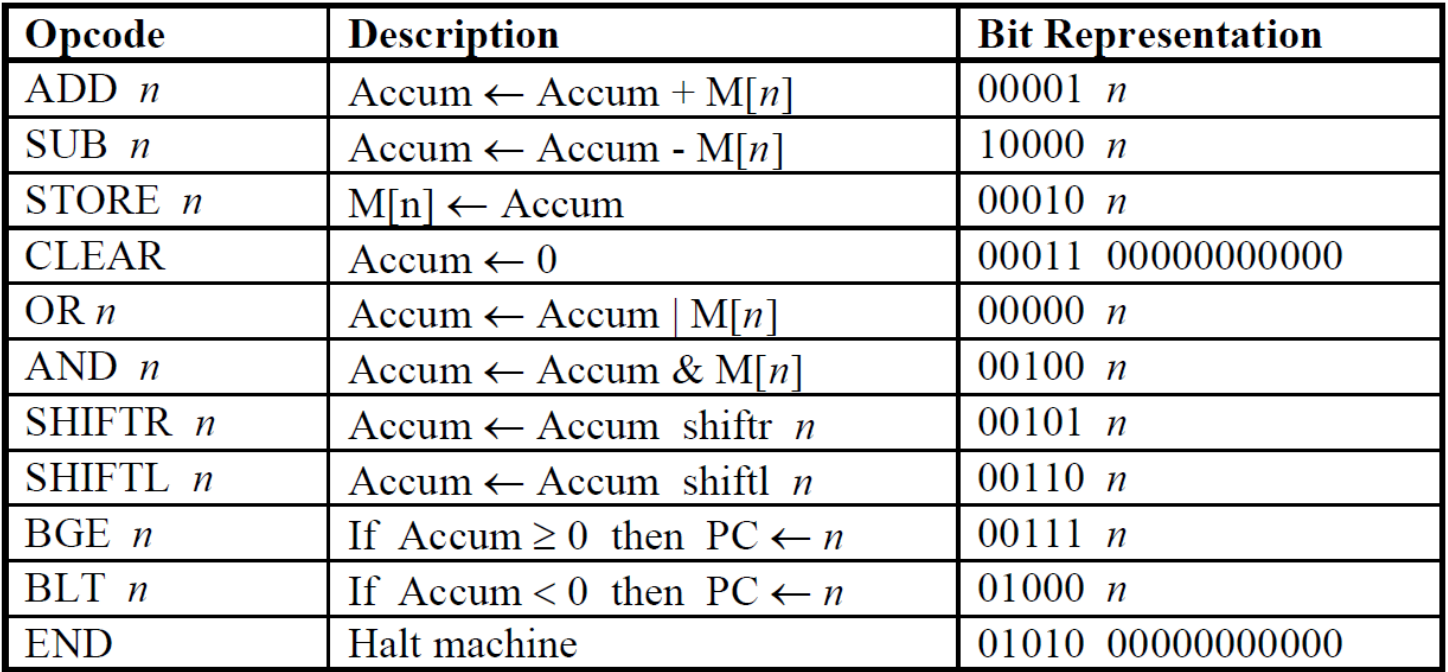

 $M[x]$ : the contents of the memory location addressed by x

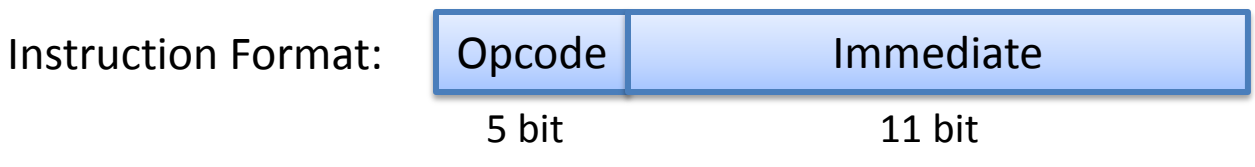

- **Macro:** a sequence of instructions defined with a short name and is expanded in place at assembly time
- A macro is not the same as a subroutine or function
- Example:

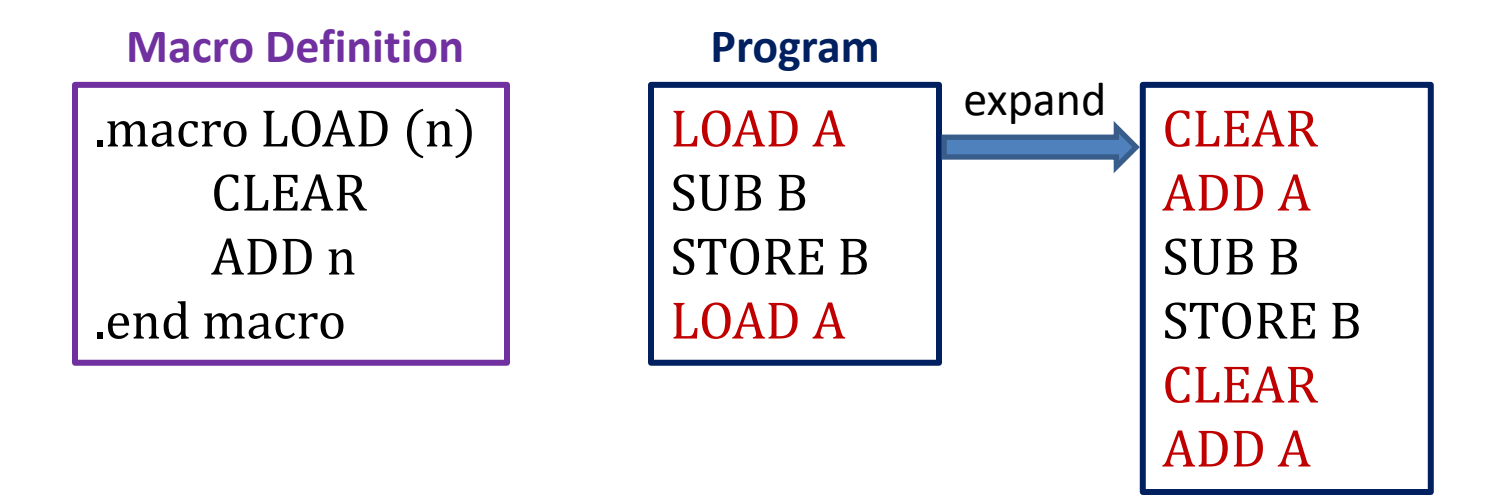

- **Global label:** a label defined outside the macro
- Global labels are useful for accessing commonly used memory locations
- Example:

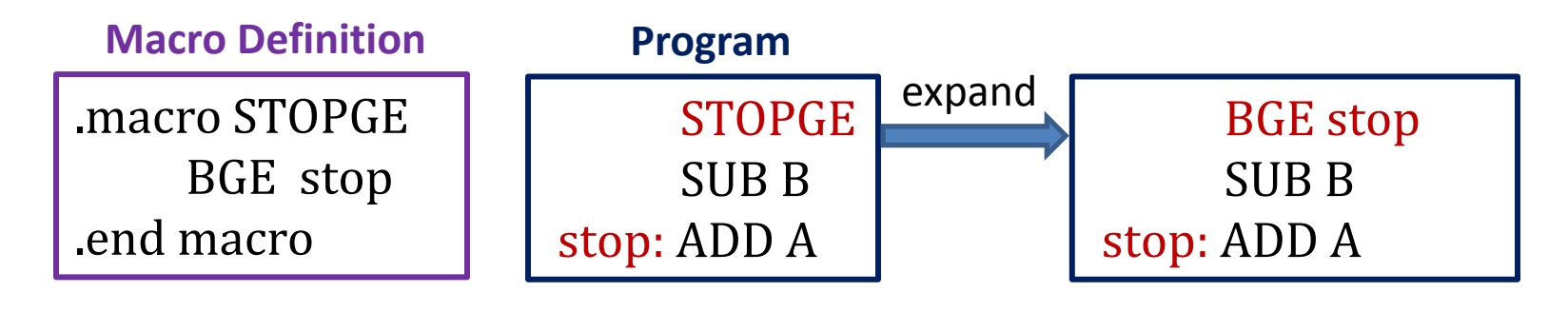

- **Local label:** a label defined within the macro
- Local labels will be replaced by unique label names during expansion
- Example1:

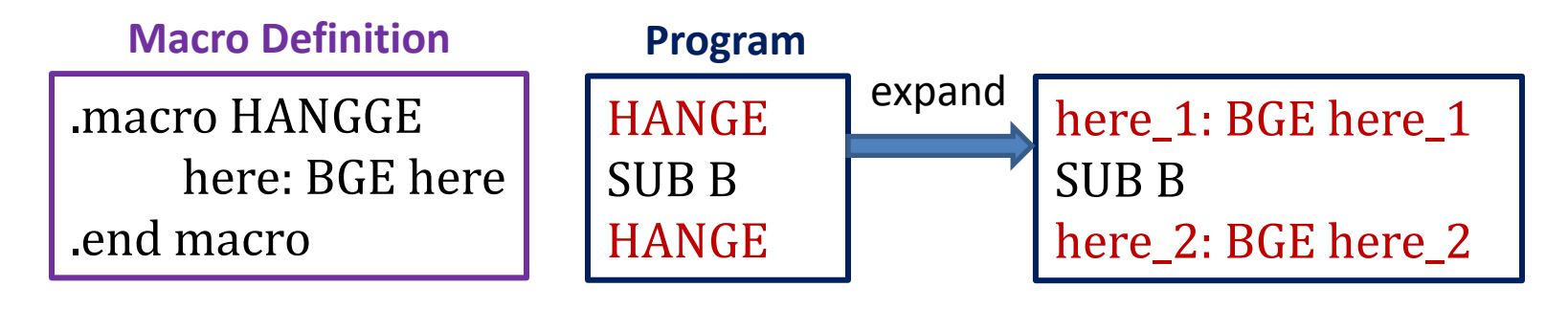

- **Local label:** a label defined within the macro
- Local labels will be replaced by unique label names during expansion
- Example2:

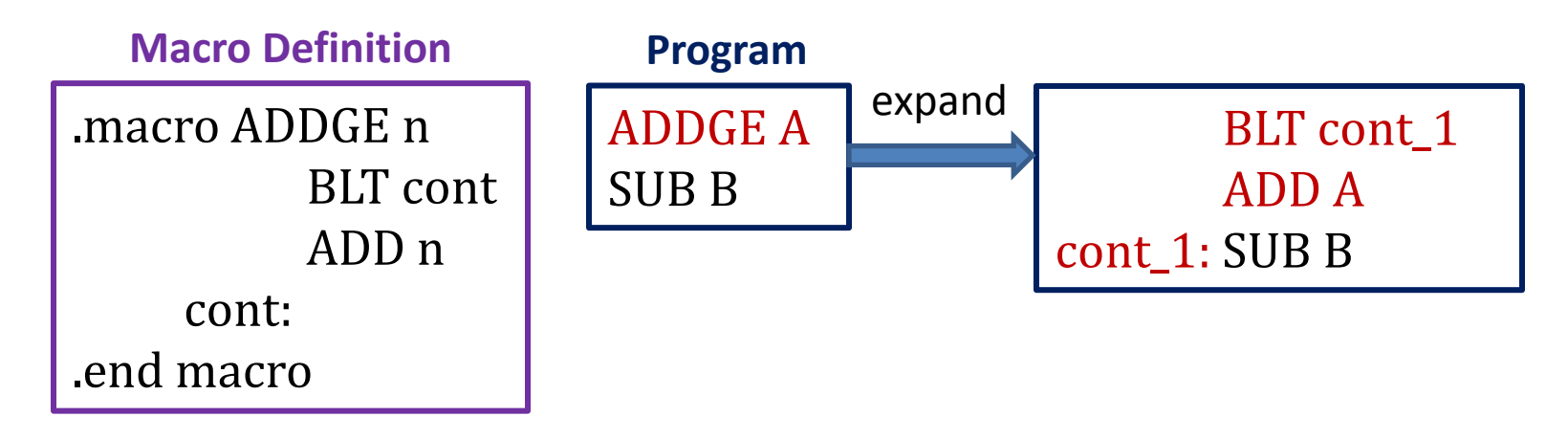

**Memory** 

г

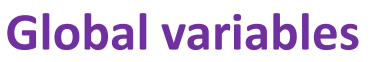

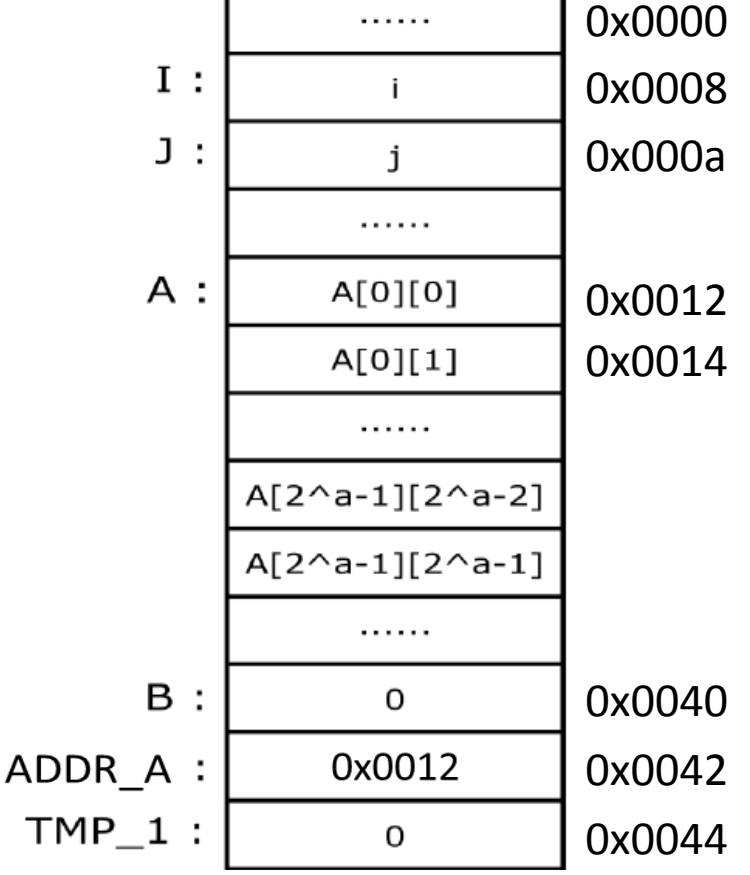

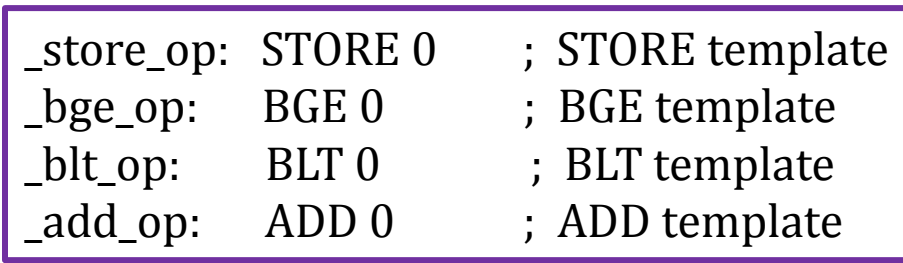

#### **Pseudo-code:**

 $B = A[i][j] + A[j][i]$ 

A is a  $2^a$  by  $2^a$  matrix where a is a constant.

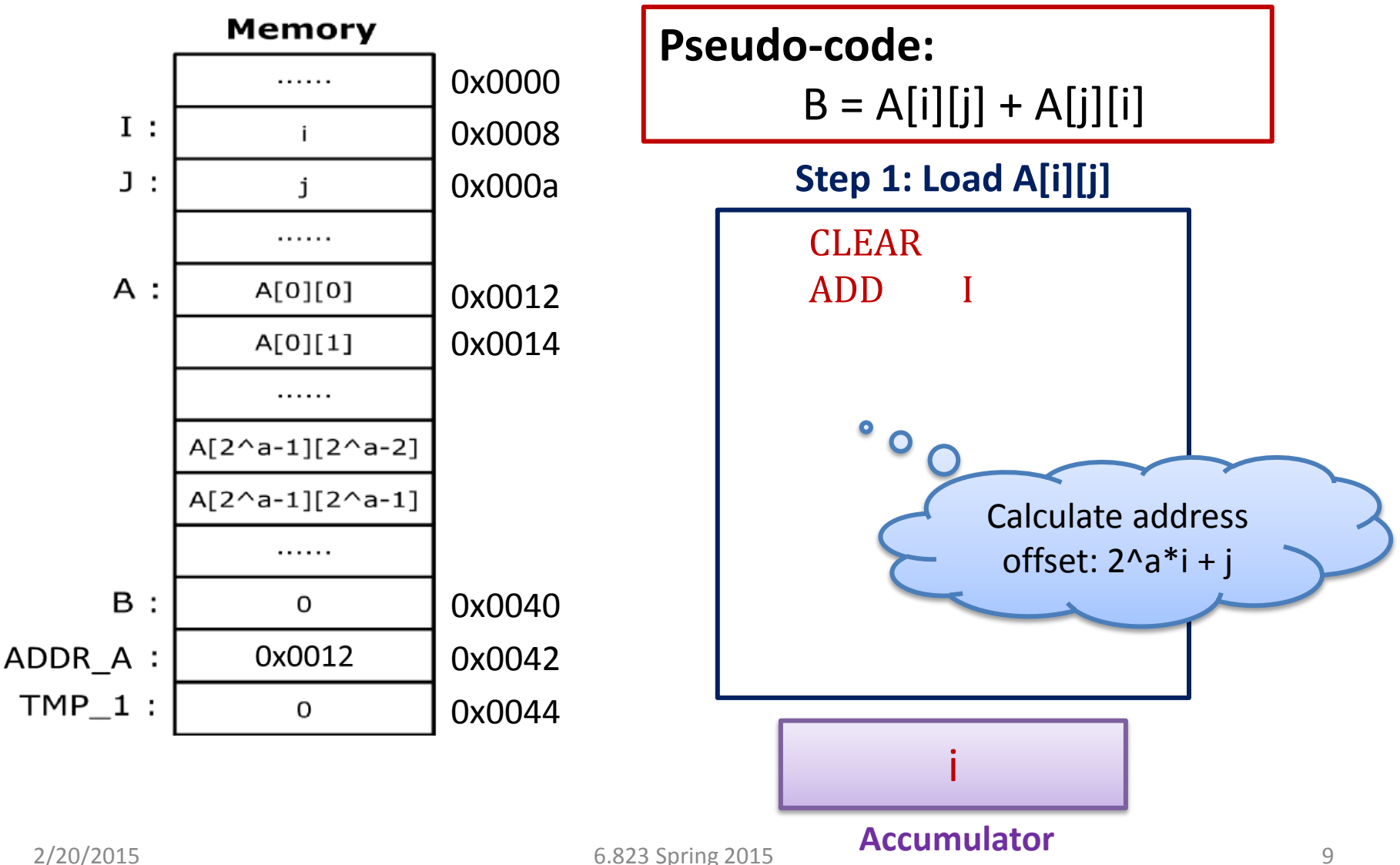

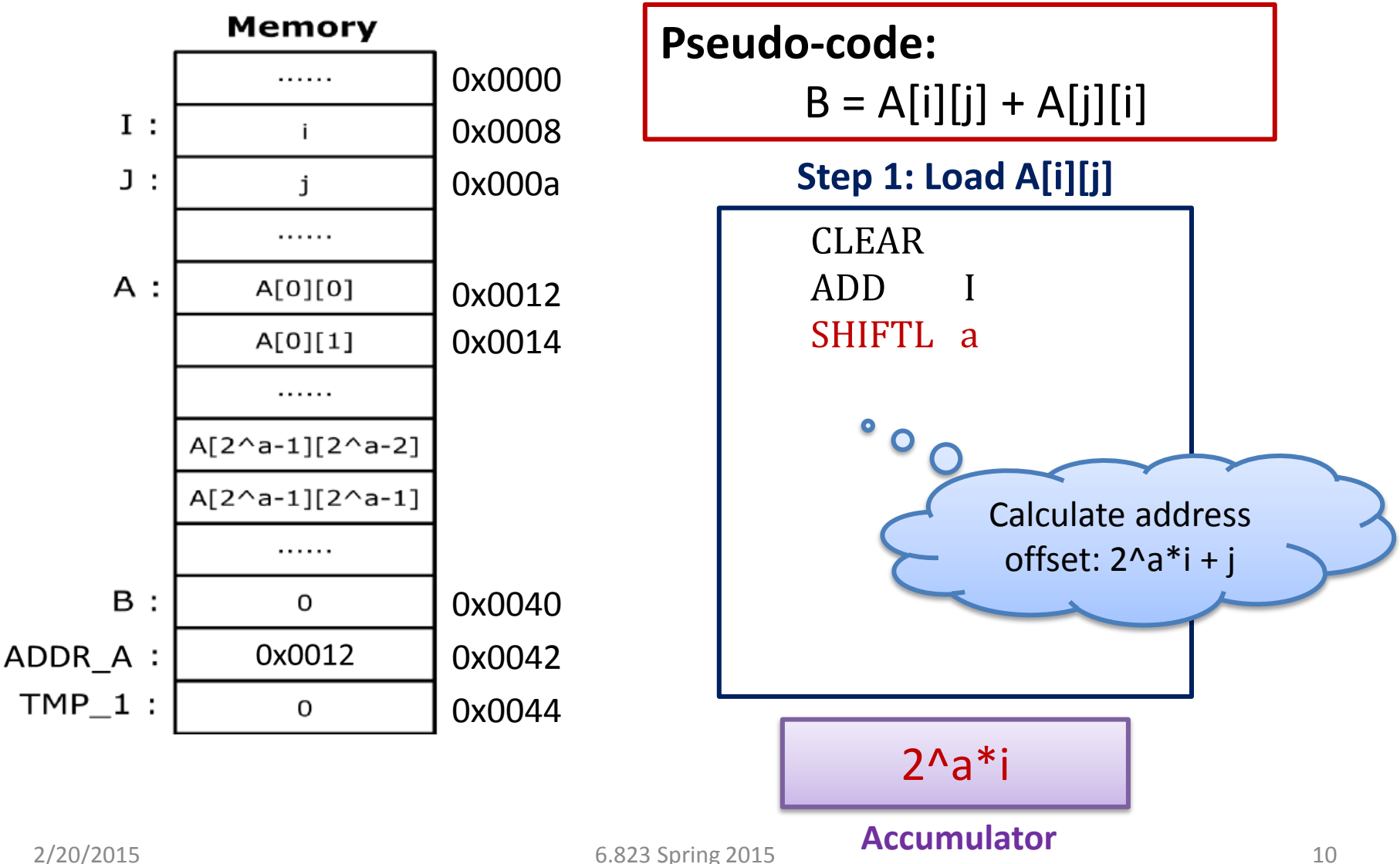

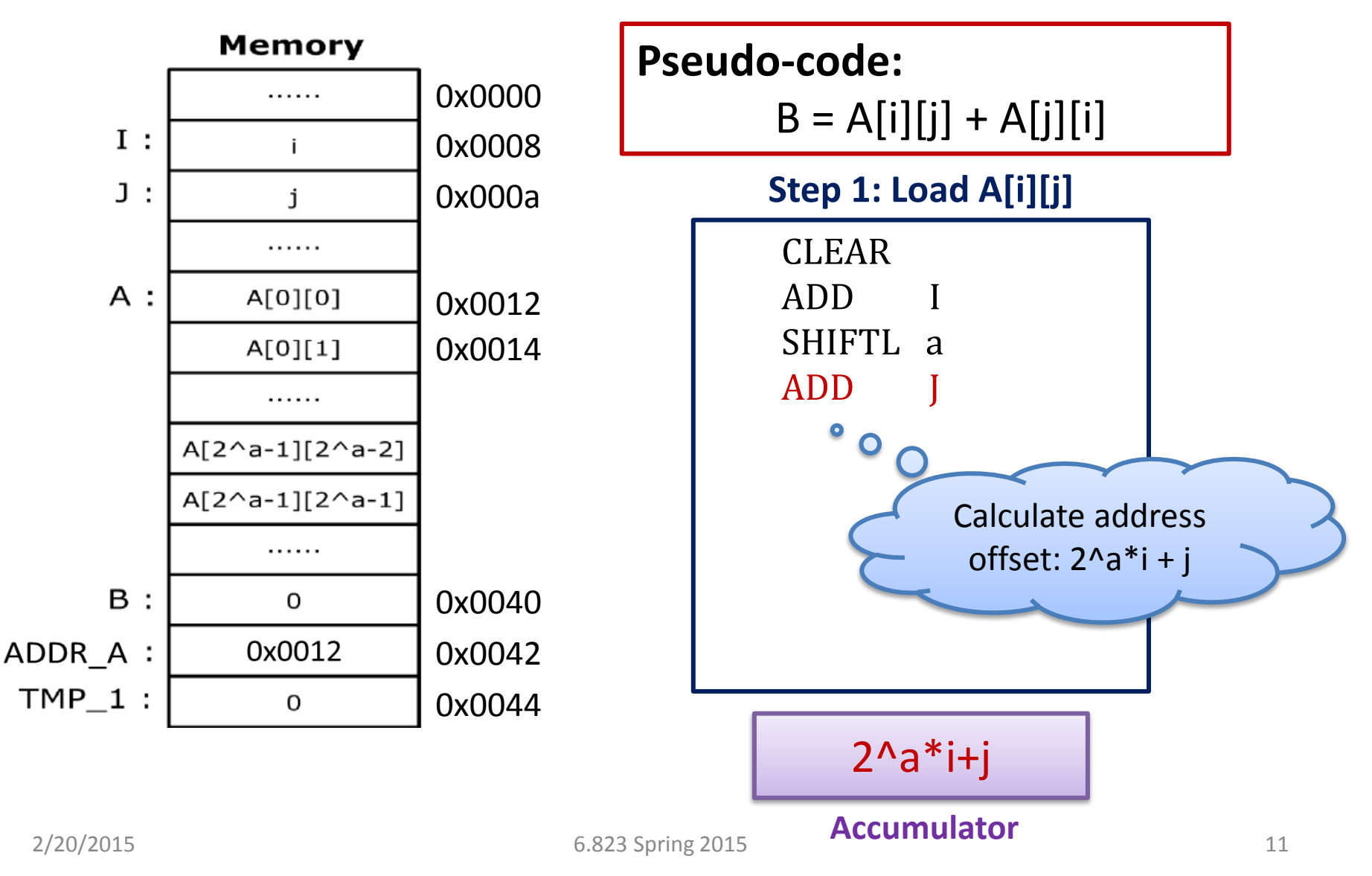

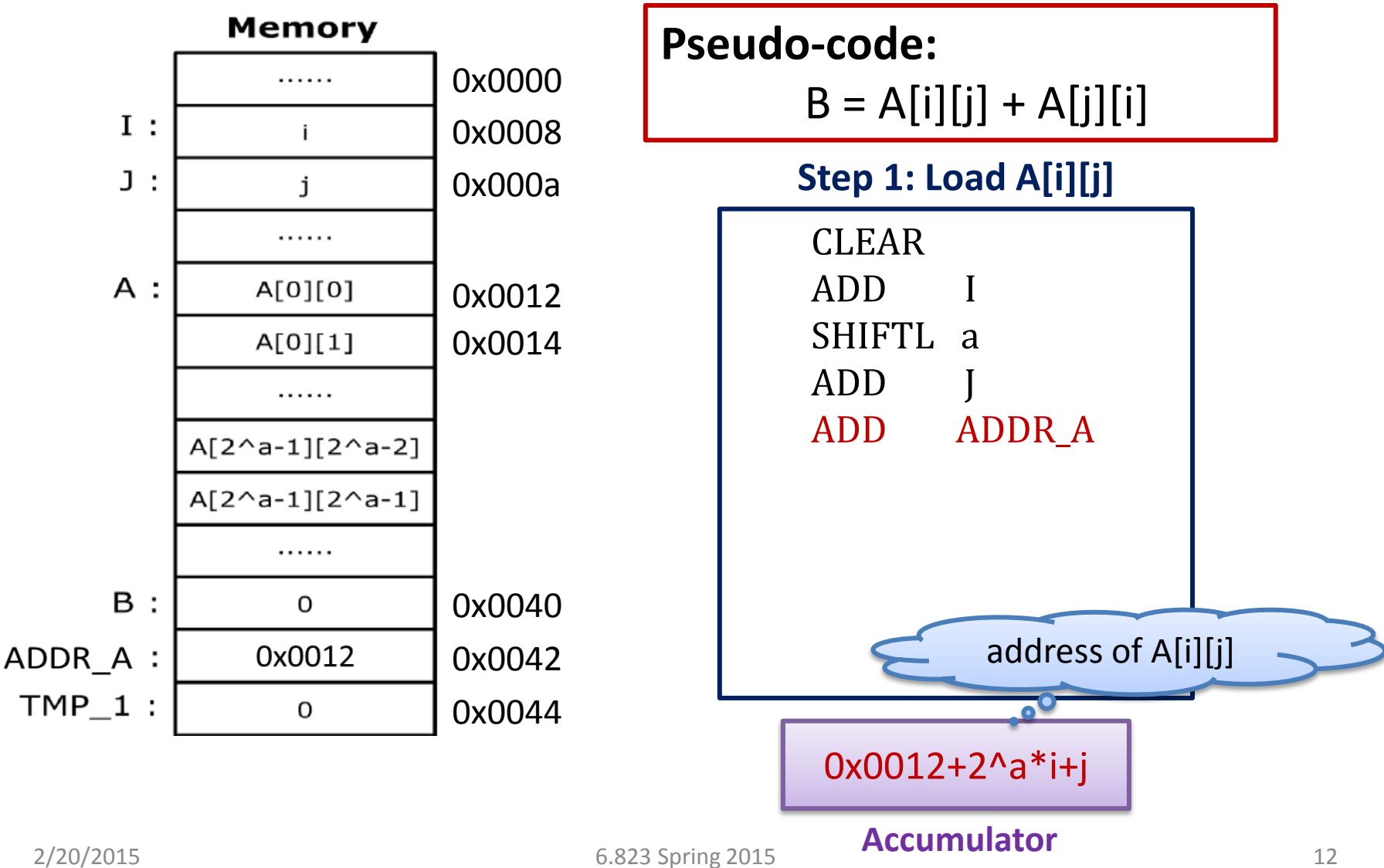

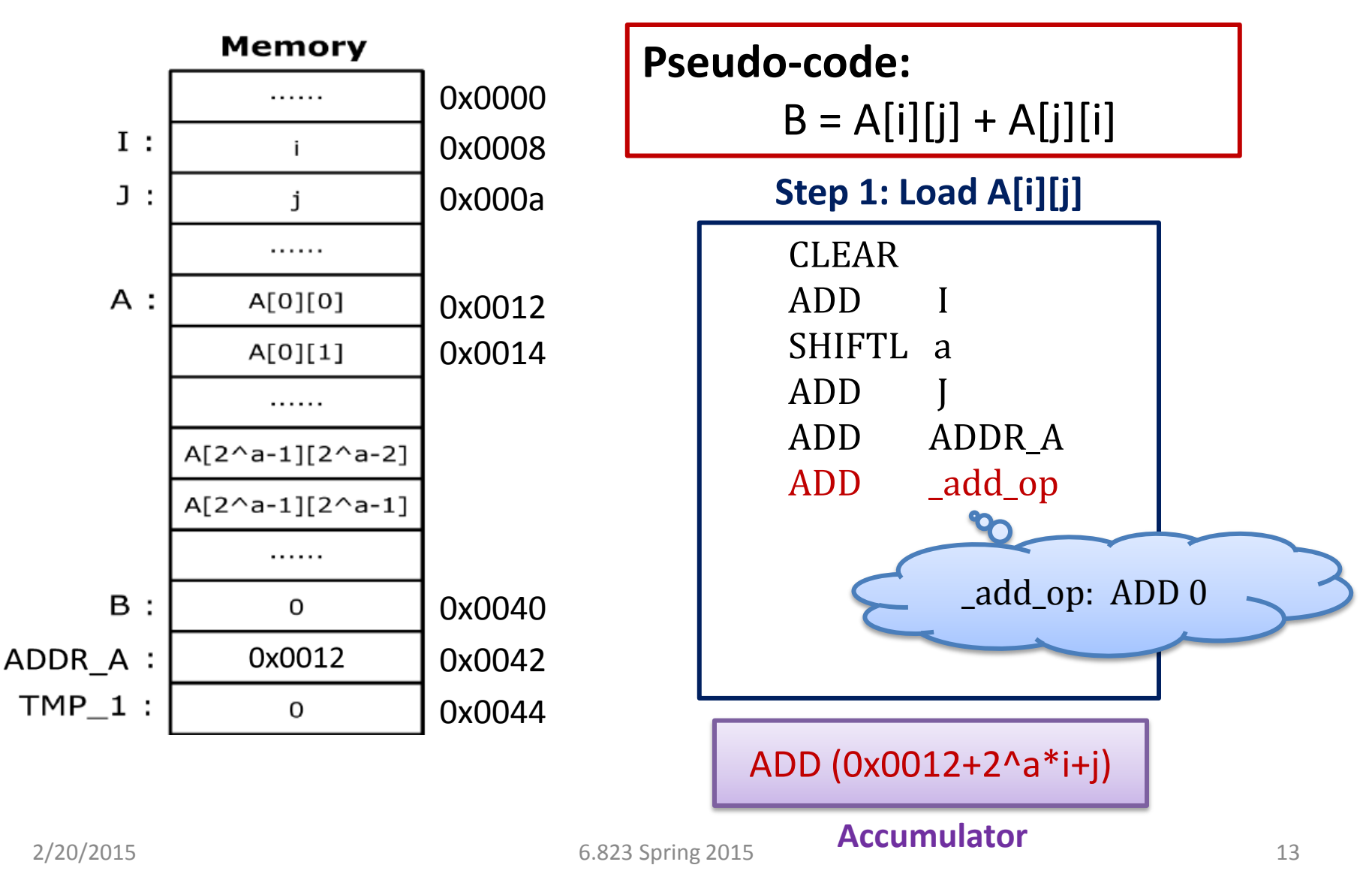

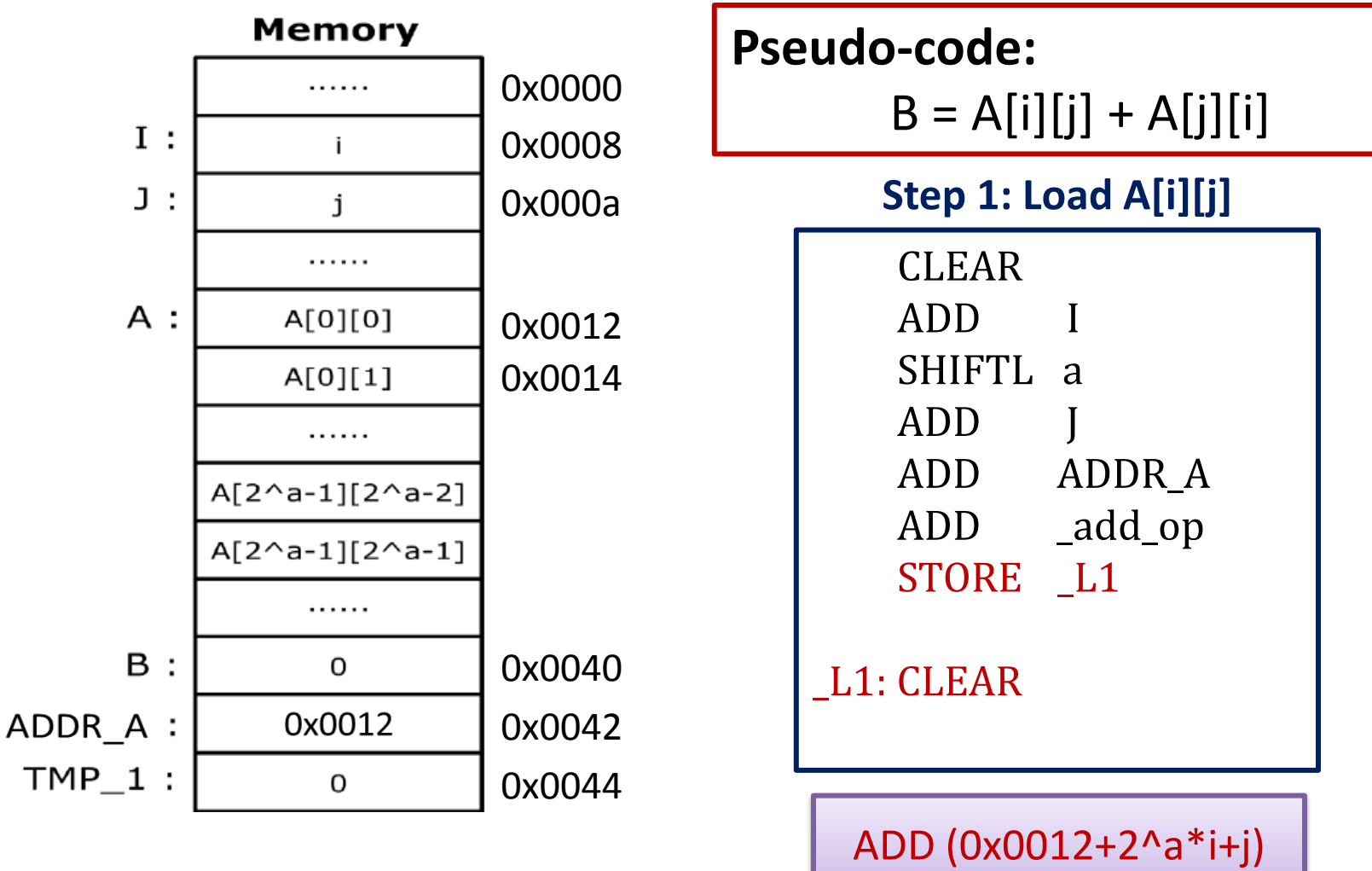

**Accumulator**

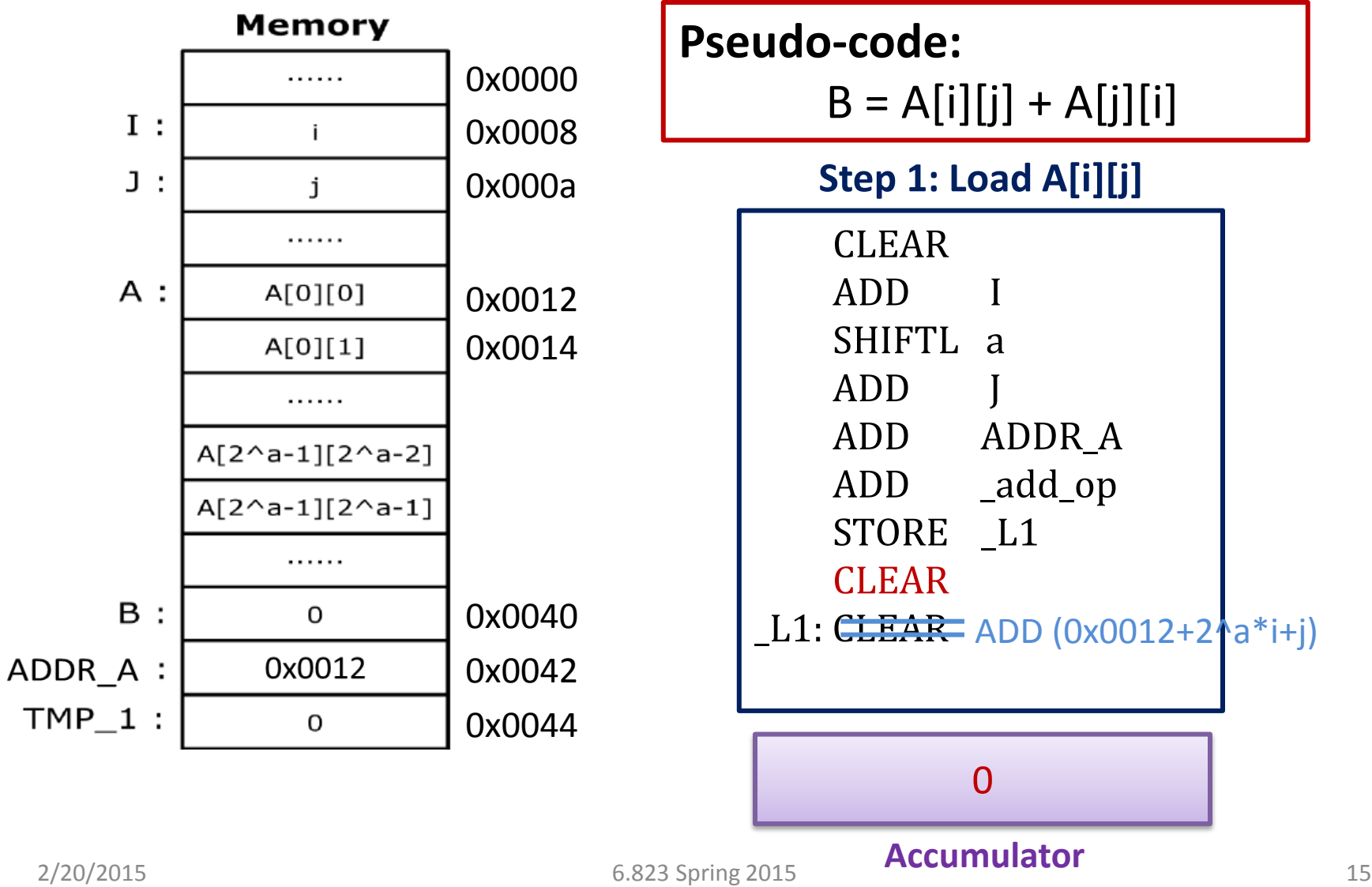

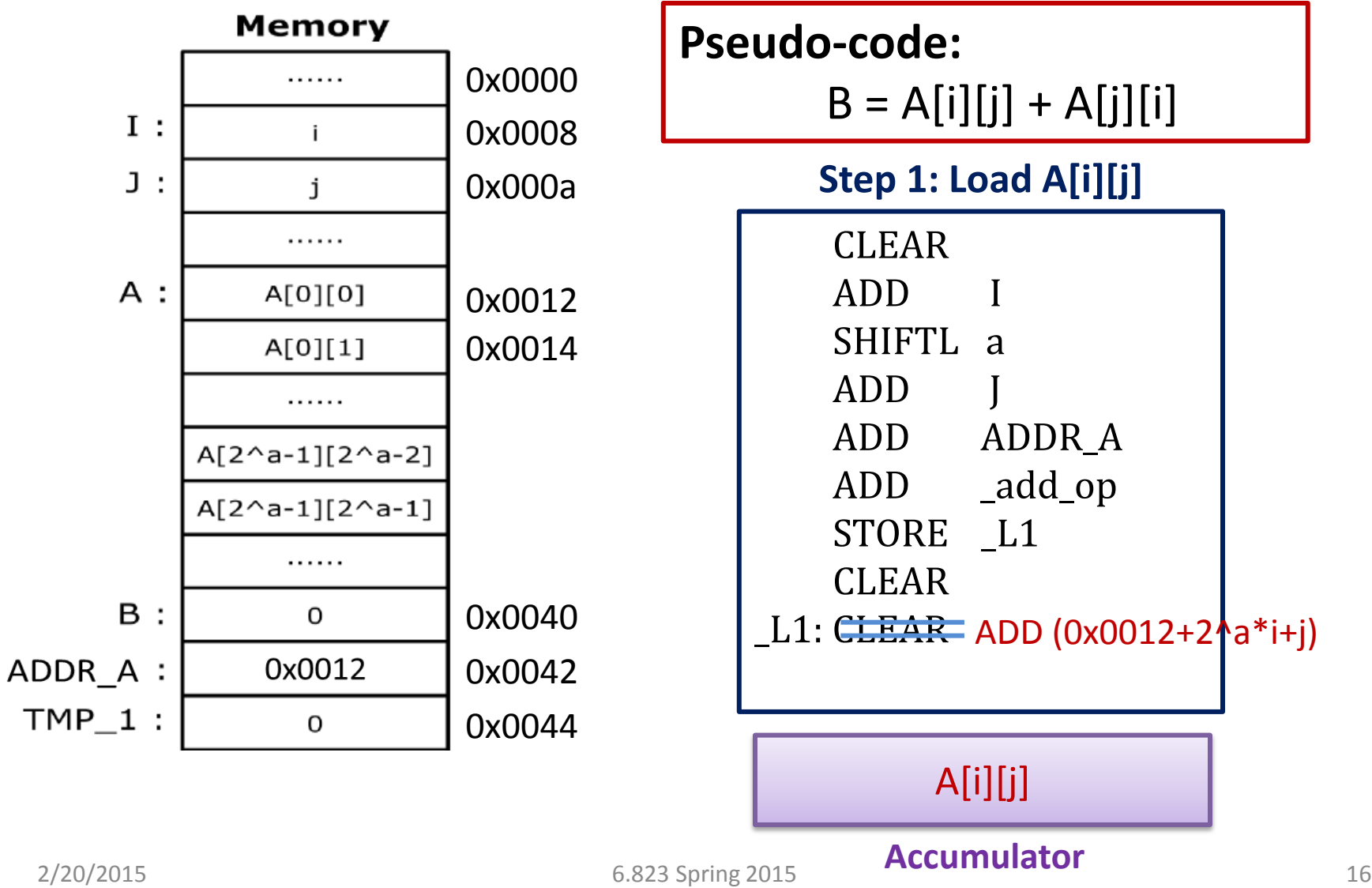

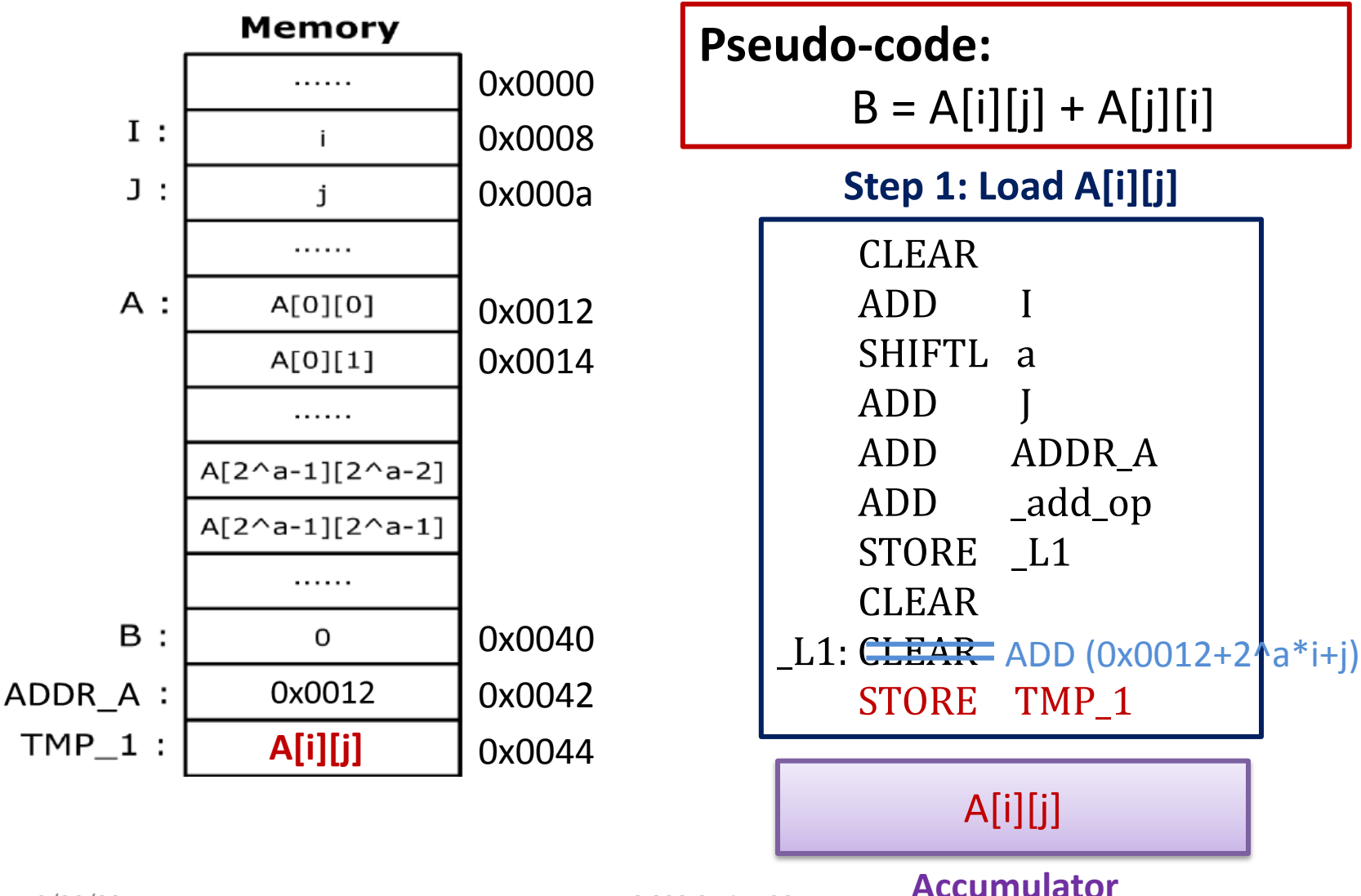

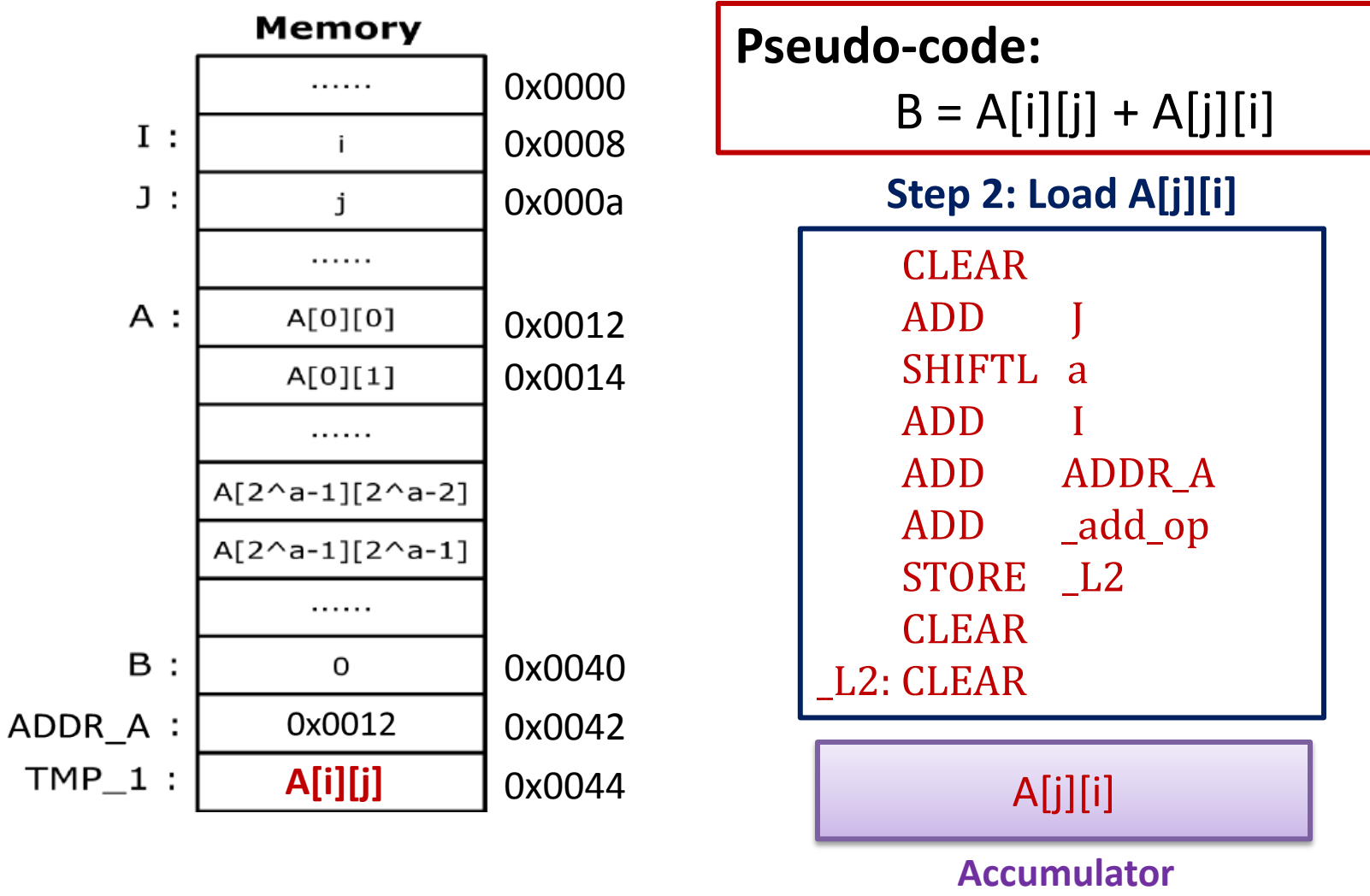

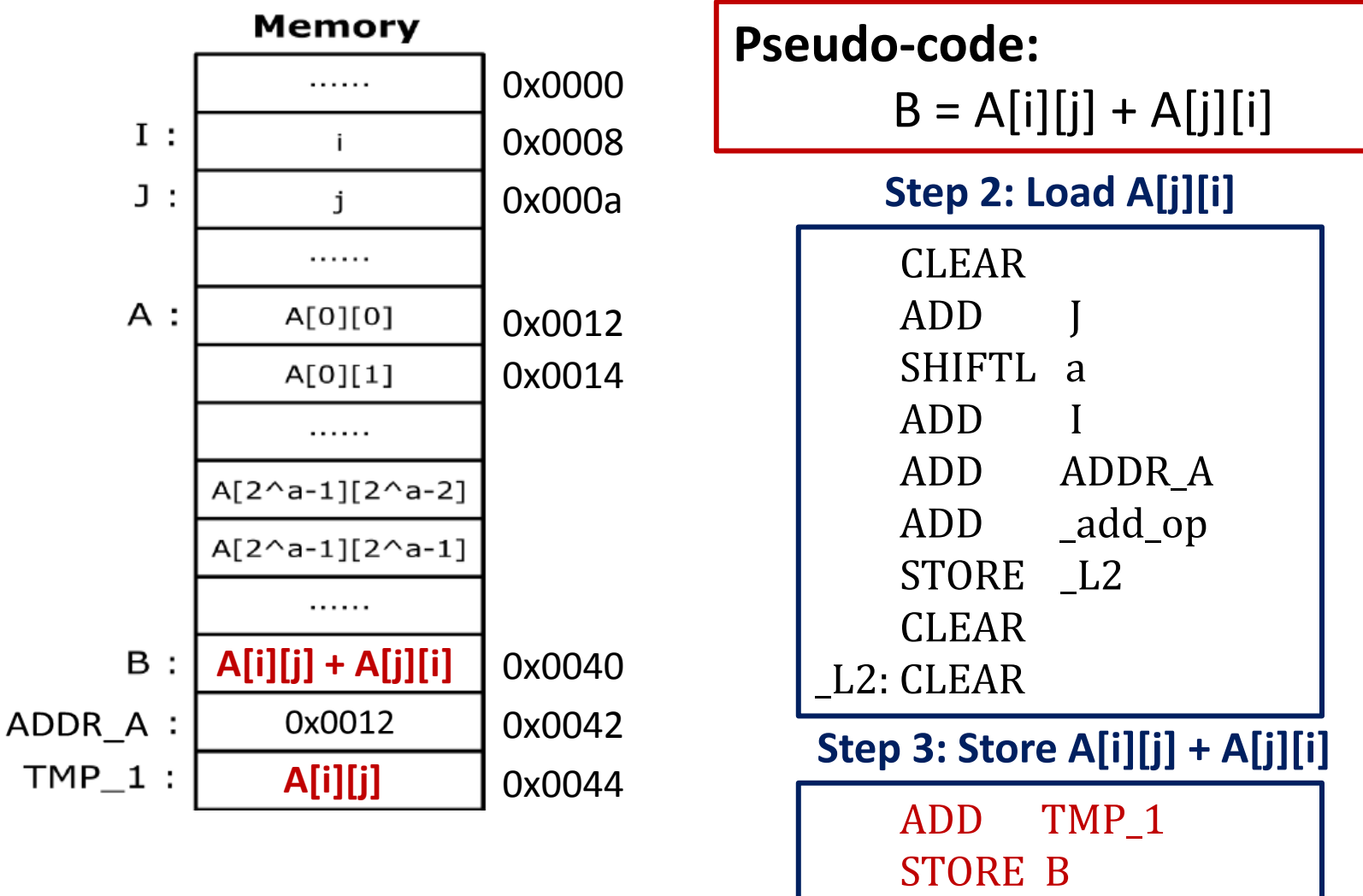